# Photoshop CC Download With Product Key X64 {{ lifetime releaSe }} 2022

Installing Adobe Photoshop and then cracking it is easy and simple. The first step is to download and install the Adobe Photoshop software on your computer. Then, you need to locate the installation.exe file and run it. Once the installation is complete, you need to locate the patch file and copy it to your computer. The patch file is usually available online, and it is used to unlock the full version of the software. Once the patch file is copied, you need to run it and then follow the instructions on the screen. Once the patching process is complete, the software is cracked and ready to use.

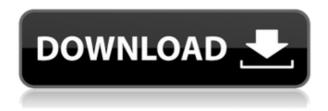

I was told my articles will be too technical for most people, when i read my first article i am surprised how many people actually understand my personal critique. I have been using Lightroom for ten years, these are my thoughts after upgrading to version 5.2.0.0: Importing is faster, but not by much. Exporting to a new location is marginally faster, but requires memory. The new Calibrate panel to correct make-up errors is quick and easy, but has no undo, so I need to do it more than I needed to in the past. The basic adjustments in Exposure, Light, Contrast, and Shadows no longer use a radial gradient to determine the effects of each histogram adjustment. Adobe has changed this to a pattern. So, unlike Photoshop, Lightroom's adjustments are more consistent for a given brightness level, but the effects are not as visual as in Photoshop.

When importing, LR defaults to a memory buffer of 64MB, which is adequate for most Media import, but sometimes goes too high. It has less RAM than Photoshop, which I used to do a lot of photo editing in, and I needed Photoshop to do all my work. As I mentioned in the last article, optimizing the system is key, and now that they have gone to 64 bit, I will have more RAM available to

Thanks for the review in the last issue, kind of interesting to read about performance issues for version 3 and 5.0. If you don't bother to submit a site that much why don't you plan to leave the company and join the Apple team! Although it's not related to this article, I would also recommend going to the nearest Apple store, instead of using Adobe CC presented by third party websites. Who knows what you get, as there are 3 different version available. Many people would like to continue importing photos and other data into Lightroom as the main photo management tool, but after upgrading to version 5.2 (not the new 6.0 version yet) my experience was like in Photoshop — too many clicks, and too much time in making all possible adjustments. It's maybe something like big blocks of work in Photoshop that can be reversed, but Lightroom has no Toggle undo. Sometimes, yes, an image was so copied in Lightroom that it became a big block in FotoMagico or Photoshop — but the object was cut. In this case, it was easier to do it again in Photoshop, than to examine the changes made in Lightroom. In addition, the new Crop tool doesn't cut the border as it should. I hope that Adobe will correct this. They say that the button introduced with version 5.2 is not a toggle, but when I created a new LR project with this button, it was a lock. Bugs and features must be there for years? (In this case) Even during the development of this version. What is the logic behind this, can we get round rhe this? In the new version, we can't use direct Linked files: photos and frames. And with the new version, in my opinion, they rhe performance of the program too slow. Perhaps LR 6.0 (it's so hard to believe, that Adobe didn't plan something further with this version. I know) will be better? Anyway, in the future, I dren't download LR(CC) to my computer, I will look at your articles first. Thank you so much, and have a good day!

## Photoshop CC Download free License Code & Keygen With Key X64 {{ lAtest versIon }} 2023

#### What Adobe Photoshop is

Adobe Photoshop CC (aka Adobe Photoshop) is a multifaceted professional graphic design program. It is the world's most popular, popular design and editing software. You have probably heard about it, but you may want to know more about Adobe Photoshop. With about two million downloads monthly to date, it is a powerful and sophisticated but easy-to-use professional tool.

Adobe Photoshop classic is a powerful 2D and 3D graphic design and editing tool that lets you create visual communications and publish web pages. It

includes various design tools, photo editing tools, text and web transition tools, and vector graphics tools. These can be accessed by using the menus or by pressing shortcut keys.

Adobe Photoshop (AS) has received numerous awards and accolades for its many features, unique and intuitive capabilities and unmatched reliability. Adobe CreativeSets are a great example of cutscenes made in Adobe Photoshop.

Adobe Photoshop CC is a complete, affordable solution in which the tools and features sit in an environment that makes creative work intuitive and productive. Photoshop CC offers additional capabilities, such as:

You may be thinking, "Maybe not today, maybe not today but maybe I'll whip it out and show it to my clients!" Then again, not only are a lack of skills and creativity weighing you down, but also the fear of being judged by your clients. To get out of this cycle of fear and insecurities, you need to love yourself and your work. If you're thinking that when it comes to graphic design or editing software, you should stick to Adobe Photoshop.

e3d0a04c9c

## Download free Photoshop CCActivation Code With Keygen With Licence Key WIN + MAC {{ Hot! }} 2022

The default path for new files in Windows is %USERPROFILE%.NSF, and it is a good idea to use this location to store your Photoshop files to make it easier to locate them in your file system. You can switch to this location by clicking the **Store files in** button in the Photoshop preferences dialog, then using the popup menu to choose **Here Folder (Windows)** from the list that appears. If you have multiple Photoshop installation locations, you can use the Save in **Location...** button in the preferences dialog to specify the target location. The base user can import and edit multiple pictures at the same time. No longer do you have to import one picture at a time. You can now import and work on all of your pictures within one session without having to export them afterward. Other new features include a new automatic iCloud photo time-lapse tool. By clicking the iCloud photo time-lapse tool menu item, the iCloud service will automatically begin to save your photos time-lapse sequence on the iCloud service. Currently, the time-lapse sequences saved on the iCloud services will be automatically uploaded to all devices where you are signed into iCloud at the time of the photo sequence. You can upsize photos that you import into Adobe Photoshop Elements 11 by clicking on the **upsize** menu item. You can always see if a photo has been upsized by looking at the **Upsize** information box that appears when the upsized photograph is selected. Simply scroll down the dialog window to see if upsize was applied. Upsize does not modify black and white tones. If you need to make black and white conversions, try the new Black and White Adjustment adjustment. You may be interested in the new Stitch Panels Command feature.

custom shapes for photoshop 2020 free download download photoshop shapes free download shapes for photoshop photoshop custom shapes free download lens flare brushes for photoshop cs6 free download lens flare photoshop free download lens flare for photoshop cc download lens flare brushes photoshop free download lens flare photoshop cs6 plugin free download lens flare download photoshop

- Advanced healing brush - To get rid of shadows and to apply seamless, intelligent retouching, you'll want to use the new healing brush. With its intelligent and sophisticated selection feathering, you can sculpt and smooth out photo imperfections, wrinkles and blemishes to reveal subtle, natural skin tones. - Reveal Tools - Reveal Tools is the new toolset for quickly editing and re-introducing lost details. In a few simple clicks, you can add and remove any

area from or into a photo. You can select any overlapping areas within the tool, and Reveal Tools will intelligently merge to create a single and perfect selection. - Save for Web - New Save for Web functionality allows users to open an image in Photoshop and save or export as a web-ready JPEG or PNG. It also allows for simplified export to the PNG format via a single click. Adobe Photoshop Elements is a graphics editor for photographers, image editors, hobbyists, and web designers. With this software, you can edit pictures, design web pages easily, retouch portraits, and create poster-style images. Adobe Photoshop Lightroom is a digital photo management application (formerly known as Lightroom) from Adobe which is used as a post-processing tool for images, rather than as a RAW image editor. It includes several features including a built-in RAW converter, automatic exposure and focus correction, color-correction and adjustment tools and a way to manage and fine-tune your memory cards.

The new Adobe Photoshop is faster than ever, thanks to updated skills and intelligent AI, which runs inside the app so far-reaching problems can be addressed even when you're not using the app. The new engine makes the original Photoshop more powerful and brings new capabilities, from the experimental new GPU-powered video editing, through to social functionality. The new Photoshop Elements is the fastest way to edit and share your files, and Adobe has improved image editing power and performance, while streamlining its features along with a simplified UI that continues the pace of innovation for Photoshop Elements users. **Adobe Photoshop Elements 2023 [English]** 

Adobe Photoshop Elements 2023 [Korean] Adobe Photoshop Elements 2023 [Russian] Adobe Photoshop CC 2023

[English]

**Adobe Photoshop CC 2023 [Korean]** 

**Adobe Photoshop CC 2023 [Russian]** "Mac, PC or Mobile?" There's good news and bad news here. If you're using a Mac or PC, you're going to be blown away by all the features offered by Photoshop on a PC. On a Mac, if you're pretty experienced, you can do your editing work on a Mac and have mobile access. There's even some Photoshop apps on iOS and Android.

https://zeno.fm/radio/direct3d-overrider-windows-7-download-ph8s
https://zeno.fm/radio/laser-cut-5-3-dongle-crack-36-diit
https://zeno.fm/radio/hex-rays-arm-decompiler-cracked-nnd3
https://zeno.fm/radio/historietas-mexicanas-para-adultos
https://zeno.fm/radio/ivry-driver-for-steamvr-crack-full-version-download
https://zeno.fm/radio/adobe-acrobat-dc-pro-serial-number-list
https://zeno.fm/radio/uncharted-3-pc-download-skidrow
https://zeno.fm/radio/acca-primus-next-generation-crack
https://zeno.fm/radio/wad-manager-19-wmanwad

### https://zeno.fm/radio/download-alien-shooter-3-full-version-for-pc-xygj

Photoshop has a great range of complex features to do almost anything. These features include:

- Photoshop Coding
  - $\circ\,$  Use the creativity of your mind and see images come to life
  - Get detailed, creative control over Photoshop and its features Adobe Photoshop Lightroom is a light photo editor intended for photographers, image editors, and hobbyists. It was designed to allow them to adjust images from raw files through various stages of postprocessing. It also includes automatic photo organization and management tools that make it easier for users to identify and manage images. Photoshop Fix is a professional image editor for retouching photography. It contains over 100 photo and image retouching tools to recover information from edges, colors, skin tones, lighting, and any kind of image damage. Photoshop Express is a free tool for retouching photographs. It contains over 100 photo and image editing tools and filters. Users can easily apply one or more filters to any picture or add text to a digital photo. As with the desktop version, each team member can have their own account in the cloud version of Photoshop CC. They can also share editable files in the cloud. Those files can be uploaded and automatically shared with the team member from whenever they access the app. If you are looking for a great computer software for creating stunning graphics and designing, Adobe Photoshop is the perfect software for you. Photoshop is very useful for creating highquality images using the most advanced features of graphic design. For beginners, it is the best software to start but Photoshop doesn't require programming skills to design great-looking websites and logos.

http://thewayhometreatmentcenter.com/uncategorized/shapes-for-photos hop-free-download-top/

 $\underline{http://couponhost.net/wp\text{-}content/uploads/2023/01/saleva.pdf}$ 

https://energyconnectt.com/wp-content/uploads/2023/01/Photoshop-Windows-81-64-Bit-Download-BEST.pdf

https://dubaisafariplus.com/free-download-photoshop-for-windows-8-1-64 -bit-free/

http://areaspettacoli.com/wp-content/uploads/hallinig.pdf

http://dinnerfor2pgh.com/wp-content/uploads/2023/01/hartphyl.pdf http://www.rutaecologica.com/wp-content/uploads/2023/01/ximwart.pdf http://pzn.by/?p=142279

https://boyutalarm.com/?p=2744

http://www.thebusinessarticle.com/?p=32508

```
https://clapjamz.com/wp-content/uploads/2023/01/kaddbia.pdf
https://mariaelisachocolatiere.com/wp-content/uploads/2023/01/rilulan.p
df
https://architectureupdate.in/wp-content/uploads/2023/01/sanpead.pdf
https://educationkey.com/wp-content/uploads/2023/01/Adobe_Photoshop
2022 Version 2301 With Keygen x3264 NEw 2023.pdf
```

 $\frac{https://superstitionsar.org/download-photoshop-2020-with-license-key-activation-code-with-keygen-windows-10-11-3264bit-2022/$ 

 $\frac{https://omidsoltani.ir/347067/adobe-photoshop-2022-version-23-0-1-download-free-cracked-mac-win-64-bits-2023.html}{}$ 

http://rootwordsmusic.com/wp-content/uploads/2023/01/clenelw.pdf https://knowthycountry.com/wp-content/uploads/2023/01/Download-Photoshop-Cs3-Softonic-Extra-Quality.pdf

http://heritagehome.ca/advert/free-photoshop-download-upd/

 $\frac{https://kulturbon.de/wp-content/uploads/2023/01/Photoshop-CC-2019-Download-free-With-Keygen-WIN-MAC-X64-2023.pdf}{}$ 

https://funnymemes.co/memes/wilmarj.pdf

 $\underline{https://maltymart.com/advert/adobe-photoshop-2022-version-23-download-with-license-code-x32-64-2022/$ 

https://www.vanguardsecuritycorp.com/home-security-general/photoshop-download-english-top/

http://klinikac.com/?p=32810

 $\frac{https://moeingeo.com/wp-content/uploads/2023/01/Photoshop-Old-Version-Software-Free-Download-UPD.pdf}{}$ 

http://www.midax.it/registrazione-utenti/

https://paintsghana.com/advert/liquify-photoshop-download-link/

http://www.landtitle.info/download-photoshop-cc-2019-license-key-full-with-product-key-for-mac-and-windows-update-2022/

 $\underline{https://asaltlamp.com/wp\text{-}content/uploads/2023/01/chandama.pdf}$ 

https://starseamgmt.com/wp-content/uploads/2023/01/carrjar.pdf

https://ku6.nl/wp-content/uploads/2023/01/vollau.pdf

 $\underline{https://discocurly fries.com/wp-content/uploads/2023/01/Download\_free\_interval fries.com/wp-content/uploads/2023/01/Download\_free\_interval fries.com/wp-content/uploads/2023/01/Download\_free\_interval fries.com/wp-content/uploads/2023/01/Download\_free\_interval fries.com/wp-content/uploads/2023/01/Download\_free\_interval fries.com/wp-content/uploads/2023/01/Download\_free\_interval fries.com/wp-content/uploads/2023/01/Download\_free\_interval fries.com/wp-content/uploads/2023/01/Download\_free\_interval fries.com/wp-content/uploads/2023/01/Download\_free\_interval fries.com/wp-content/uploads/2023/01/Download\_free\_interval fries.com/wp-content/uploads/2023/01/Download\_free\_interval fries.com/wp-content/uploads/2023/01/Download\_free\_interval fries.com/wp-content/uploads/2023/01/Downloads/2023/01/Downloads/2020/01/Downloads/2020/01/Downloads/2020/01/Downloads/2020/01/Downlo$ 

<u>Adobe\_Photoshop\_2021\_Version\_223\_CRACK\_updAte\_\_2022.pdf</u>

https://www.linkablecity.com/wp-content/uploads/2023/01/Download\_freePhotoshop CC 2019 Version 20 With Full Keygen .pdf

https://teenmemorywall.com/wp-content/uploads/2023/01/mahkima.pdf https://aero-schools.com/wp-content/uploads/2023/01/Photoshop\_2020\_v ersion\_21.pdf

 $\underline{https://calibrationservicesltd.com/wp\text{-}content/uploads/2023/01/andrkhr.p} \ df$ 

https://maisonchaudiere.com/advert/adobe-photoshop-2021-version-22-2-download-free-with-license-code-serial-number-full-torrent-win-mac-3264bit-2023/

The Layers panel is where you create, edit, and organize your layers. You can also manage the stacking order and visibility for each of the layers in a group. The Layers panel consists of nine separate tabs, which are named as you add and modify layers. In 1990, Adobe released the first version of Photoshop. It revolutionized digital photo editing by incorporating full page layouts, real-time previewing of colors, layered markup for advanced effects, sophisticated retouching, seamless composition blending and content-aware scaling. And Photoshop revolutionized the way that designers wielded tools by introducing knowledgebases for even more powerful drawing and image manipulation. Subsequent versions of Photoshop continued to evolve those features and are still popular in the digital imaging industry. The current version of the Photoshop family is made up of Photoshop CC, Photoshop Lightroom, Photoshop Fix, Photoshop Express and Photoshop Elements. The latest version of the Photoshop tools, Photoshop CC, was launched in 2019. Adobe's signature image-editing software offers designers, photographers, and others the ability to combine photos and other digital media into a flexible whole. The capabilities of Photoshop have opened up huge opportunities for creating complex and effective designs, which are frequently used for print advertising as well as mobile- and online-based promotions. Photographers can use the software for post-processing, retouching, compositing, and other edits to make stunning high-definition images. And with Adobe Sketch, designers can turn photos into visual mockups.